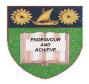

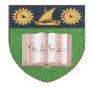

THE MOMBASA POLYTECHNIC UNIVERSITY COLLEGE

Faculty of Engineering & Technology

DEPARTMENT OF COMPUTER SCIENCE

# ADVANCE CERTIFACATE IN INFORMATION TECHNOLOGY (ACIT)

FINAL EXAMINATIONS

**APRIL/MAY 2010 SERIES** 

# VISUAL BASIC PROGRAMMING

# TIME: 2 hours

# **INSTRUCTIONS TO CANDIDATES**

- 1. This paper consists of **TWO** Sections: **A** and **B**.
- 2. Section A has a total of 30 Marks. Answer ALL Questions from this section.
- 3. **Section B** has **FOUR** Questions of 20 Marks each. Answer any **TWO** Questions from this section.

#### SECTION A (30 MARKS) - COMPULSORY

#### **Question ONE**

- (a). Describe the procedure in creating a Visual Basic application.(6 Marks)
- (b). State any **THREE** numeric data types used in visual basic. (3 Marks)
- (c). Explain the function of any **THREE** windows contained in the visual basic intergrated development environment (IDE). (6 Marks)
- (d). State visual basic rules for naming variables. (3 Marks)
- (e). Identify any **THREE** controls in visual basic. (3 Marks)
- (f). Write a visual basic code to calculate TOTAL and AVERAGE of mark of FOUR subjects. (6 Marks)
- (g). List any **THREE** arithmetic operators. (3 Marks)

#### Section B (40 MARKS) ANSWER ANY TWO QUESTIONS

#### **Question TWO**

- (a). Explain the purpose of the following controls:
  - (i). Text box
  - (ii). Command button
  - (iii). Check box
  - (iv). Option box

# (8 Marks)

- (b). Explain any **FOUR** non numeric data types available in visual basics. **(8 Marks)**
- (c). Write visual basic code to display the following options in a combo box named programs. "Visual Basic", "Pascal", "ctt", "fox pro". (4 Marks)

#### **Question THREE**

- (a). Describe the following program design tools:
  - (i). Pseudocope
  - (ii). Flow Chart

# (6 Marks)

(b). Explain **THREE** control structures in Visual Basic giving on example in each where applicable. (8 Marks)

(c). Develop a visual Basic code to output the following:

| 1      |   |   |   |
|--------|---|---|---|
|        | 2 |   |   |
| 2<br>3 | 3 | 3 |   |
| 4<br>5 | 4 | 4 | 4 |
| 5      | 5 | 5 | 5 |
|        |   |   |   |

(6 Marks)

#### **Question FOUR**

(a). Explain the following concepts as applied to Visual Basic:

- (i). Event
- (ii). Properties

(iii). Method

- (6 Marks)
- (b). Describe any **FOUR** numeric data types used in Visual Basic.
  - (8 Marks)
- (c). Rewrite the following code using select structure:
  - If x = 1 then choice "*A*" If x = 2 then choice "*D*" If x = 3 then choice "*C*"

(4 Marks)

(d). State the differences between **If/Then/Else** and **Select** case selection structures. (2 Marks)

# **Question FIVE**

- (a). Describe the following properties of objects as used in Visual Basic.
  - (i). Name
  - (ii). Captain
  - (iii). Enabled

(6 Marks)

- (b). Describe the following terms as applied in IS management.

- (c). Write a single statement to accomplish each of the following:
  - (i). Explicitly declare the variables c;, ventor and num to be of type Integer.
  - (ii). Assign "Hello!" to the label lbeGreeting.
  - (iii). Assign the sum x, y and z to the variable sum. Assume that each variable is of type integer.
  - (iv). Assign the product of the integer variables r, i, m, e and s to the variable g.

# (4 Marks)

(d). Using flow charts, explain the **THREE** selection structures in Visual Basic. **(6 Marks)**